サンプルの相関は母集団の相関をうまく代表しているのか? (2)

サンプル数が増えれば増えるほど,有意な結果が出やすいということは知っていると思い ます。では,サンプルが多ければ多いほど,母集団の相関がより正確に推定できるでしょう か? 今回はこれを確認してみます。

データは前回と同じとしておきましょう。学生数が10000 人のある大学があったとします。 これが母集団です。この母集団においては,「自分の大学が好きですか」と「授業には積極的 に参加していますか」という質問に対する回答の相関係数は,r=.57 だとします。

抽出する人数を変えながら,サンプルにおける相関係数と母集団の相関の関係を見てみま す。

前回と同様にして,まずは母集団のデータを作成します。

## library(MASS)

 $x \leftarrow$  matrix(c(1, 0.57, 0.57, 1), ncol=2) data  $\leq$  mvrnorm(n= 10000, mu=  $c(0, 0)$ , Sigma= x, empirical= TRUE) d.data <- data.frame(data) colnames(d.data) <- c("好き", "積極関与")

とりあえず,両者の間の相関係数は .57 になっているか,サンプル数が10000 であるかを 確認しておきましょう。

では,この母集団からn名をランダムに取り出したデータを作成し,得られる相関係数の 最大値や最小値,ヒストグラムの様子をみてみます。やり方は前回のものをそのまま使って, サンプリングの行の74 を任意の数字に変えてやればOK です。

```
box0 \leftarrow rep(NA, 1000)box <- matrix(box0, ncol=1)
qq1 \leftarrow c(1:10000)
for(m in 1:1000) {
        qq2 <- sample(qq1, 74, replace = FALSE) \# \leftarrow \subset \subsetsub.d.data \leftarrow subset(d.data[qq2, ])
        box[m,1] <- cor(sub.d.data$好き, sub.d.data$積極関与)
        }
```
何だか間違いそうだという場合は,最初に抽出するn を指定するように変更することもで きます。たとえば

```
n <- 20 <br>n <- 20 <br>n <- 20 <br>n → 20 <br><br>
box0 <- rep(NA, 1000)
box <- matrix(box0, ncol=1)
qq1 \leftarrow c(1:10000)
for(m in 1:1000) {
       qq2 <- sample(qq1, n, replace = FALSE) #←ここをn に
       sub.d.data \leftarrow subset(d.data[qq2, ])
       box[m,1] <- cor(sub.d.data$好き, sub.d.data$積極関与)
       }
```
n の数はいろいろと試してみて欲しいのですが、たとえば、25,50,75,100,150,200, 300,500,1000 くらいをやってみましょう。

試しにやってみて,主な指標をまとめたら以下のようになりました。ヒストグラムもあわ せて示しておきます。

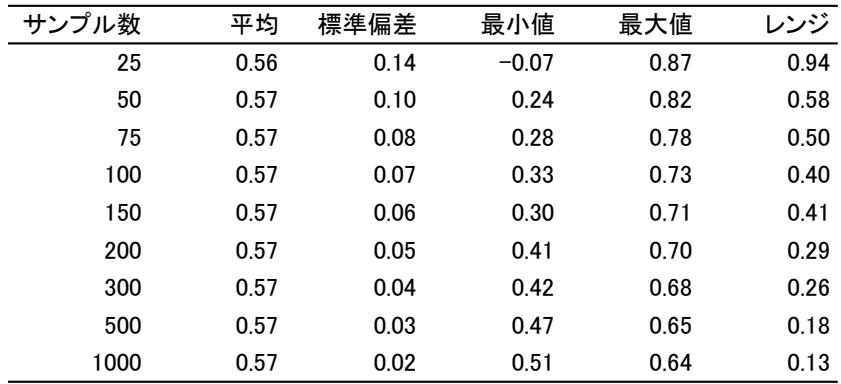

サンプル数が25 だと,なんと負の相関まで出てきました。レンジも0.94 とやたらと大き いです。確かにその平均は母集団の平均とほぼ一致するのですが,これでは1回の調査から 母集団について話をするのは無理と言わざるを得ません。

サンプル数が増えれば,徐々にレンジも小さくなり,母集団の相関の周りに集中してくる ことがわかります。ヒストグラムもあわせて考えると、やはり200あたりは欲しいなという 感じがします。調査においては,ちょっとがんばれば現実的な数字ではないでしょうか。こ れくらいのサンプル数があれば,そこで得られた相関係数はかなり母集団の値に近いと言え るでしょう。

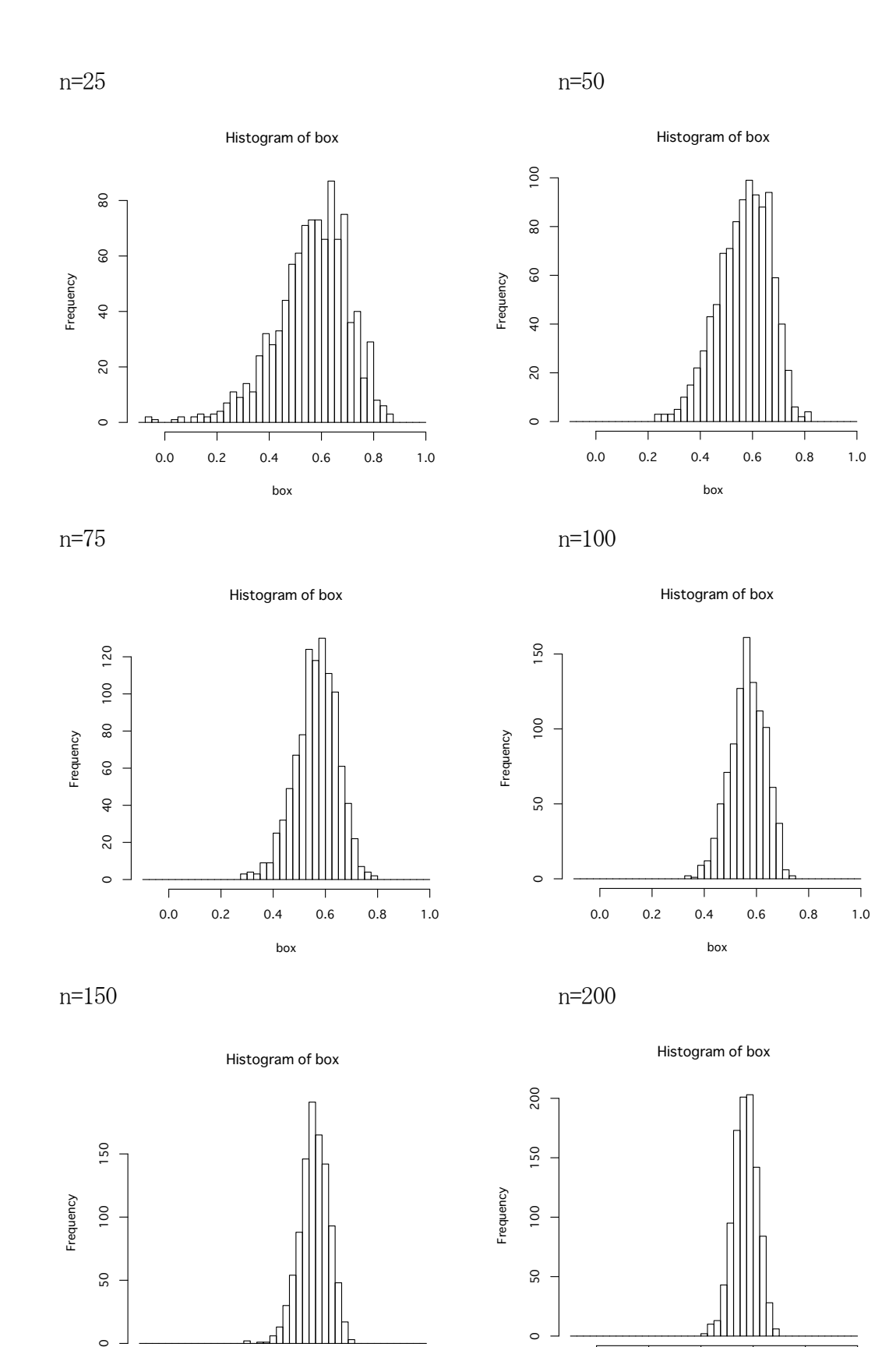

box

 $\circ$ 

 $\overline{1}$ 

50

box

 $\circ$ 

 $\overline{1}$ 

 $50$ 

0.0 0.2 0.4 0.6 0.8 1.0

0.0 0.2 0.4 0.6 0.8 1.0

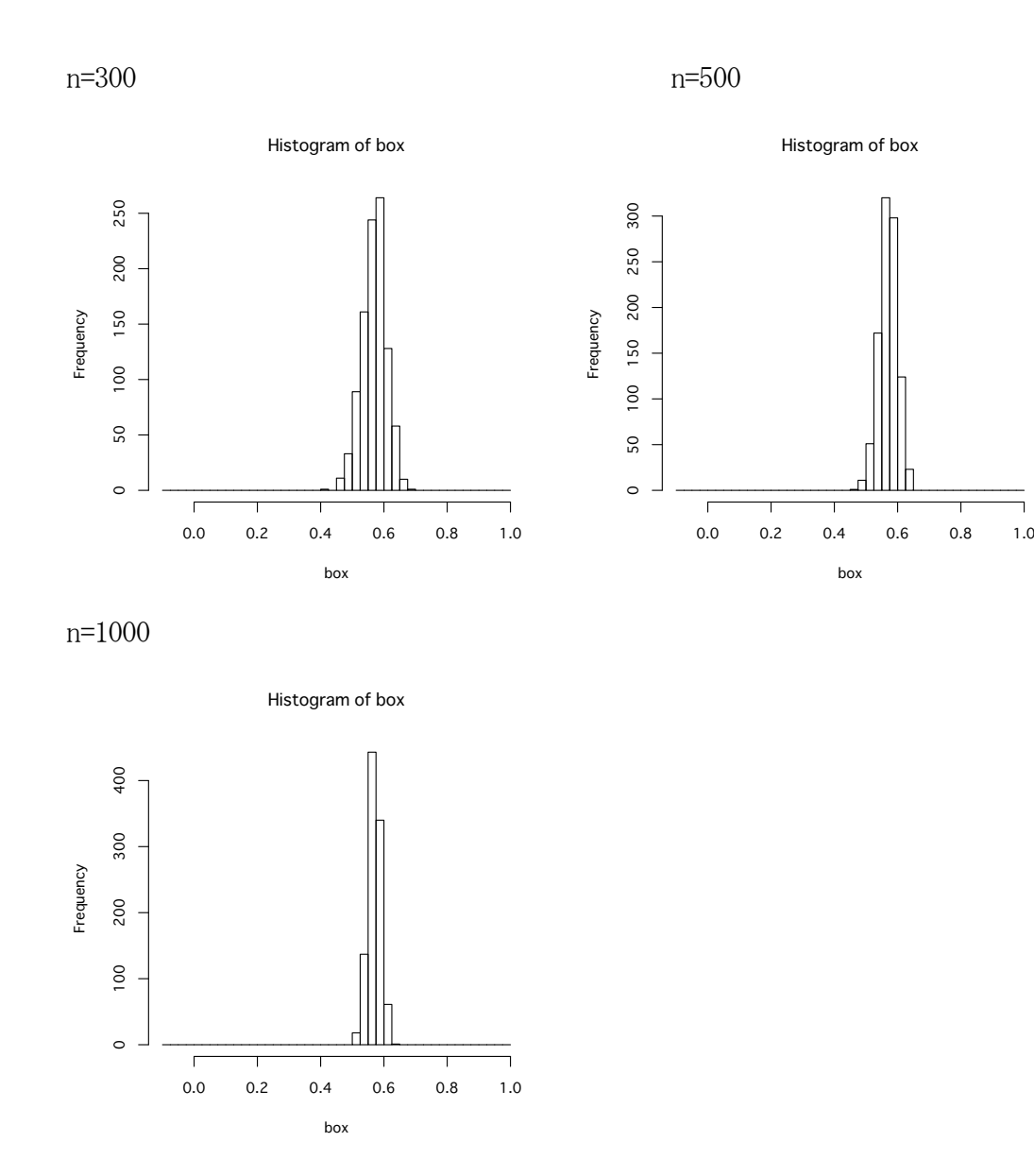

なお,今回はヒストグラムの横軸をすべて同じにしてあります。これは以下のようにすれ ばできます。

## hist(box, breaks=seq(-0.1,1,0.025))

seq のカッコの中は,最小,最大,間隔の3つを指定します。もし指定した幅を越える値 があった場合,

## 'x' の一部分が数えられていません。多分 'breaks' が 'x' の範囲全体をカバーしていません

というようなエラーが出ます。その場合は,最大,最小の値を見直してください。

さて, 以上のように n をいちいち指定してやるのもよいのですが, 一気にやってみたいと も思います。これが自動的にできれば、もっと詳細に検討できるはずです。ですので、少し 工夫してみました。

n を 10 から 10 ずつ増やして,1000 まで順にやります。ひとつの n についてサンプリン グを1000回, n を10, 20, 30…と増やして1000 まで100 回やります。ちょっと時間はか かりますがやってくれます。

```
x \leftarrow c(1:100)*10box0 < - rep(NA, 1000)
box.a <- matrix(box0, ncol=1)
box00 <- rep(NA, 400)
box.b \leftarrow matrix(box00, ncol=4)qq1 \leftarrow c(1:10000)
for(n in x) {
       for(m in 1:1000) {
               qq2 \leq - sample(qq1, n, replace = FALSE)
               sub.d.data \leftarrow subset(d.data[qq2, ])
               box.a[m,1] <- cor(sub.d.data$好き, sub.d.data$積極関与)
               }
       box.b[n/10,1] <- describe(box.a)$sd
       box.b[n/10,2] <- describe(box.a)$min
       box.b[n/10,3] <- describe(box.a)$max
       box.b[n/10,4] <- describe(box.a)$range
       }
plot(box.b[,1], type="1")plot(box.b[,2], type="l") 
plot(box.b[,3], type="l") 
plot(box.b[,4], type="l")
```
何をやっているかは,これを読み解いていただければよいのですが,for のカッコ内には 数字の列(ベクトル)も指定できます。1行目で, 10, 20, 30…1000 という数字の列x を 作成しています。そして for(n in x)で、それを順にやらせます。

結果を入れる box は2つ用意しています。それぞれの n で 1000 回のサンプリングの結果を 入れるbox.aと,100種類のnについての結果を入れるbox.bです。box.bにはdescribe で計算した結果の標準偏差 (sd), 最小値 (min), 最大値(max), レンジ(range)を入れて います。

その 100 回分の結果を plot でグラフにします。なお, type="l"は折れ線プロットをさ せるためのものです。他にもプロットの種類はありますので,必要なら調べてください。

4つのグラフを描かせるのですが,そのうちの標準偏差とレンジを以下に示しておきます。

次は、標準偏差の変化の様子です。横軸はサンプル数ですが10倍します。

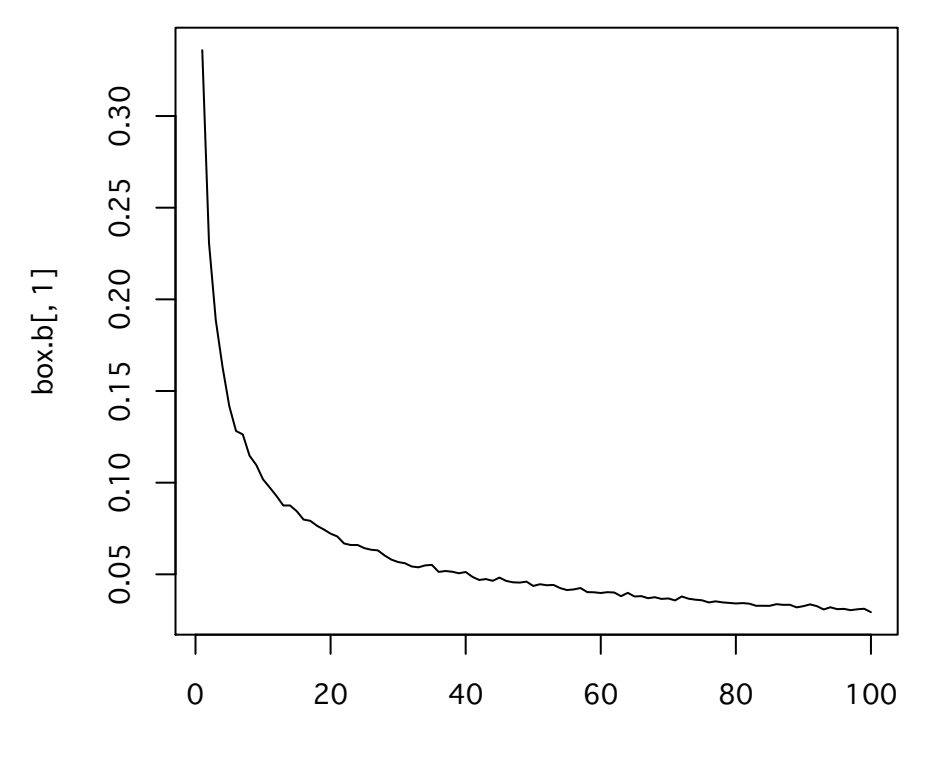

Index

こちらがレンジの変化の様子です。

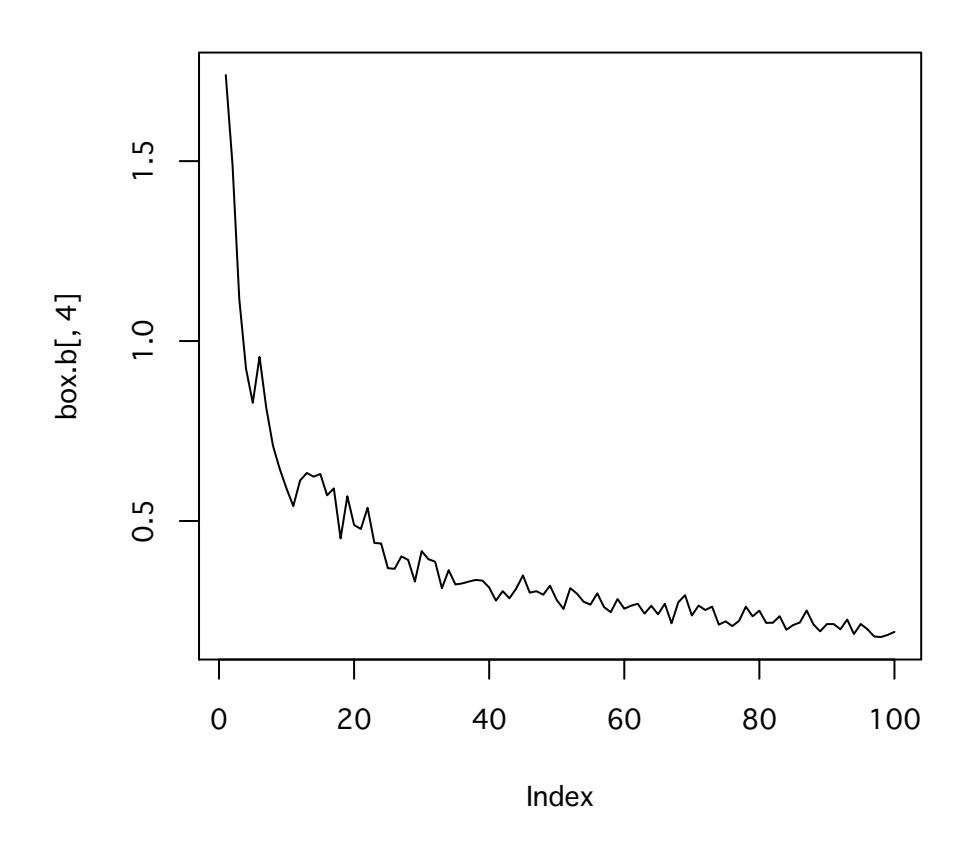

これを見ると, 300 を越えてくるとあまり大差がないようです。やはり200 程度を目指す べきなのでしょうか…。サンプル数を決める参考になるのではないでしょうか。